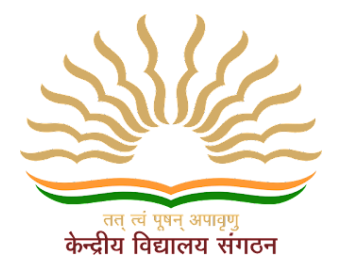

## **KENDRIYA VIDYALAYA AFS BKT, LUCKNOW**

## **HOLIDAY HOMEWORK**

## **CLASS-4 EVS**

### **WEEK 1 (8 MAY to 13 MAY)**

Activity Time

1. Make anElephant( Collage work). Make a project / scrap bookabout itslife inforest.

2.Write the name of any five Elephant reserve in India and locate them on the map of India.

<https://youtu.be/ol-SIXqDP9I>

<https://youtu.be/IjEL4V8Y-5M>

### **WEEK 2 (15 MAY to 20 MAY)**

- 3. Find out name of any five endangered species of animals. List their names.
- 4. Thinkand write why they are endangered?

### **WEEK 3 (22 MAY to 27 MAY)**

- 5 . Visit your surroundings and list name of any 10 mammals and 10 oviparous animals and how you can identify them.
- 6. Read about 'CHIPKOO MOVEMENT' and Make a poster on 'SAVE TREES'

### <https://youtu.be/g79M2-XwkY8>

### **WEEK 4 (29 MAY to 3 JUNE)**

7. What is symbiotic relationship? Give example of any 5 symbiotic relations.

<https://youtu.be/IWAA75k-UWI>

<https://youtu.be/NCIt9JNHGFU>

8. Write and learn the names of the states along with their capital. Locate the states on INDIAN POLITICAL MAP.

### **WEEK 5 (5 JUNE to 10 JUNE)**

NOTE:

<https://monkeypen.com/blogs/news/the-way-of-the-woods-free-children-book>

Take the printout of this book ,read it.

MAKE A SCRAP BOOK AND PASTE THE FOLLOWING

• FAMOUS BRIDGES OF INDIA

- PICTURE OF THE KHEJADI TREE AND ITS USES
- RAILWAY/BUS TICKET OF THE PLACE WHICH YOU VISITED DURING YOUR VACATION.
- TREES THAT GROW IN DESERT AREAS
- ANIMALS THAT LIVES IN GROUP AND NAMES OF THEIR GROUP

#### **WEEK 6 (12 JUNE to 16 JUNE)**

Read chapter A story of Amrita and go through the video link given below.

<https://youtu.be/rE-4HH5JVJA>

Compile all your work. Arrange your bag and be ready, to be back in school  $\circledS$ 

### **SUMMER HOLIDAYS HOMEWORK**

### **CLASS -IV**

## **SUB-MATHEMATICS**

### **2023-2024 SESSION**

**1. FIRST WEEK(8-12 May) -Create a math board game of concepts like addition, subtraction, multiplication, or division.For example : ludo, snakes and ladders, puzzles etc.** 

**2.SECOND WEEK(15-20 May):. Make different brick jaali patterns and floor patterns. (5 each) .** 

**3.THIRD WEEK(22-27 May) - Complete the worksheet-.** 

#### \* Choose the correct answer from the following options:-

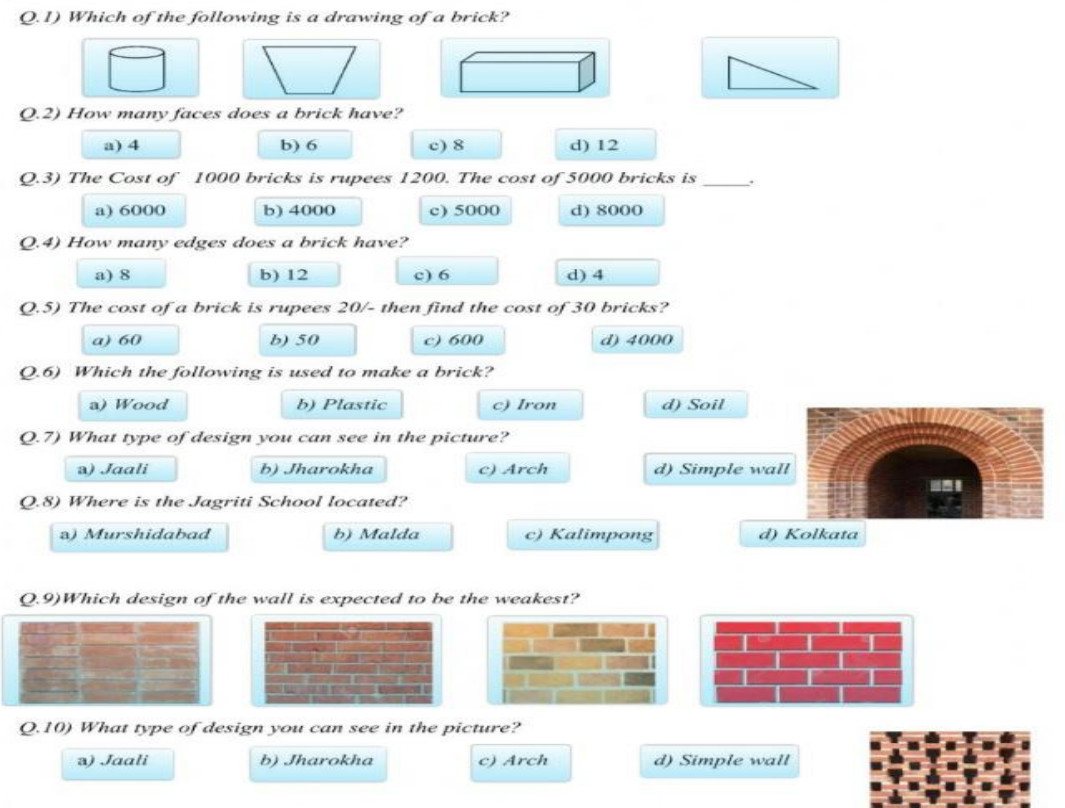

#### 4. FOURTH WEEK(29-3 June) : Complete the worksheet:

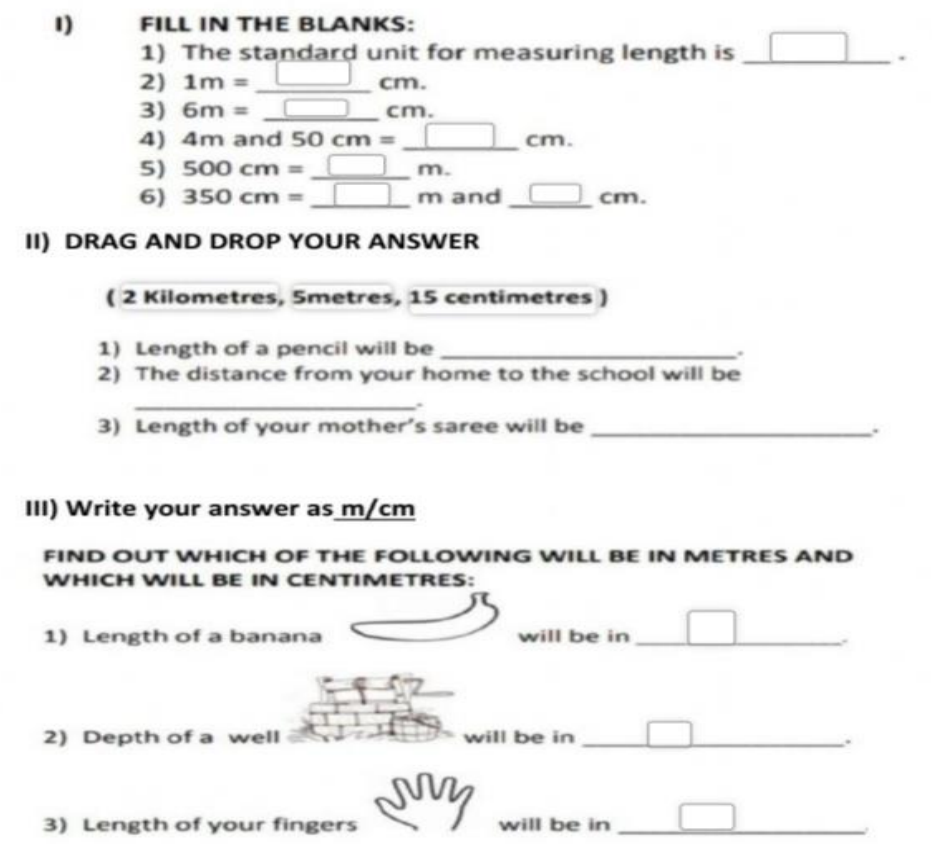

**5.FIFTH WEEK(5-10 June) -Explore the metric system by measuring various objects around the house or measuring ingredients while cooking with their parents . Note down in the notebook with their drawings.**

**6.SIXTH WEEK(12-16 June) - Make pla-cards of tables from 8-15 .** 

PLANT A SAPLING, OBSERVE AND NOURISH IT. NOTE THE LENGTH OF LEAVES AND HEIGHT OF PLANT IN WHOLE SUMMER VACATIONS.

### **KENDRIYA VIDYALAYA AFS BKT, LKO**

### **ENGLISH HOLIDAY HOMEWORK**

### **CLASS - 4**

Dear Students,

Summer Vacation is round the corner, Hurray!! Have you started listing all exciting things you will do? Visit new places, explore new surroundings and play games. Why not have fun with a little bit of learning along the way? So here's a list of some enjoyable learning activities you can do. Do them neatly and submit them after the vacations. Here are the ways by which you can make your holidays fun and learning at the same time:

- Go for a walk, talk about things you see around. Speak in English as much as possible.
- Help parents in small household chores like dusting, cleaning and watering the plants.
- Suggested places to visit -Zoo, Railway Museum, Park, Planetarium. Read story books in English and Hindi.

NOTE: Do your work on A4 sheets. Prepare a folder,decorate it and bring your all holidays' activities in it. Parents are requested to just guide the children to complete the task on their own.

Practice one page cursive handwriting daily.

## **WEEK 1 (8 Mayto 13 May)**

1.Prepare a magazine with following guidelines

- Give a suitable and catchy title (name) to your magazine
- Number the page
- Design the cover / make an index
- Add and keep on adding all through your vacation poems, stories, puzzles ,pictures of places you visit, your drawings, newspaper/magazine cuttings etc.

## **WEEK 2 (15 May to 20 May)**

2. Read any one short story book and write its review with drawings of cover page.

Name of the book: \_\_\_\_\_\_\_\_\_\_\_\_\_\_ Author: \_\_\_\_\_\_\_\_\_\_\_\_\_\_\_\_\_\_\_\_\_\_\_ Publisher: \_\_\_\_\_\_\_\_\_\_\_

Price: Character: Character: Moral of the story:

3. Make a Word Train of 20 words. For example- (Alarm---Mango----O)and also paste suitable pictures.

## **WEEK 3 ( 22 May to 27 May)**

4. Make new words using the letters of the given words( at least 10 each)

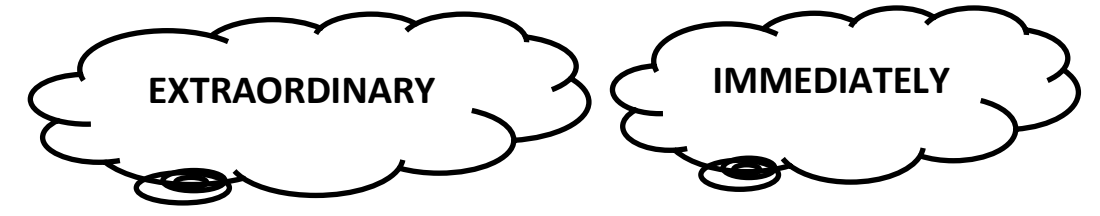

5. Write 10 sentences on your own using helping verbs (is,am,are,was,were).

## **WEEK 4 ( 29 May to 3 June)**

- 6. Record a video talking to one of your family members in English and send it on whatsapp.
- 7. Read and learn poem "NOSES" pick out 5 sets of rhyming words.

## **WEEK 5 ( 5June to 10 June)**

8. Find out describing words and enlist them.(at least 5)

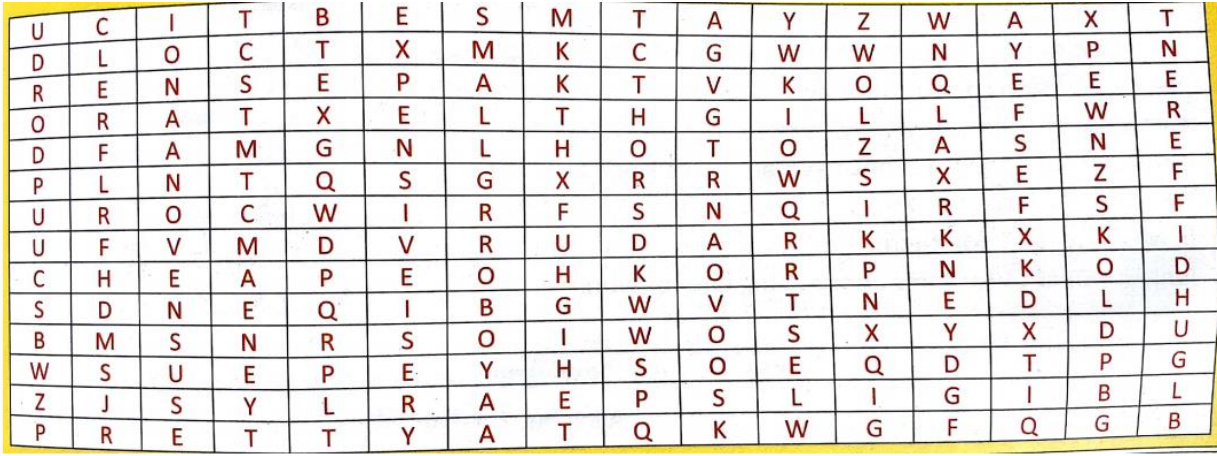

9. Read lesson: The Little Fir tree. Make a cut out of a tree, paste it and write its uses.

## **WEEK 6 ( 12 June to 16 June)**

- 10. Make a list of any 10 summer activities you did during your holidays and paste the pictures related to them.
- 11. Solve the following worksheets

<https://www.liveworksheets.com/ms2388650zv> <https://www.liveworksheets.com/dg1466353fy> <https://www.liveworksheets.com/cp1582448jq> <https://www.liveworksheets.com/bg1882010yn>

ग्रीष्मकालीन अवकाश गृहकार्य कक्षा**- 4** अवब ववषर्**:** वहन्दी

## **प्रथम सप्ताह(8 मई से13 मई)**

- **1. 10** पेज सुलेखवलखें।
	- 2. गर्मी की छुट्टियां कैसे बिताई अपने शब्दों मेंलिखिए।

## **द्वितीयसप्ताह (15 मईसे20 मई)**

- 1. किताबसे अलग कोई दोकहानीऔर दोकविताएँपढकरउनसेक्यासीखमिलीलिखेऔरयादकरें।
- 2. छात्रप्रतिज्ञाहिन्दीमेंलिखेऔरयादकरें।

## **तृतीयसप्ताह (22 मईसे27 मई)**

- 3. वकसीभी एकजानवरका र्मुखौटा बनाकर उस पर**5** वाक्यवलखेंर्ादकरें ।
- 4. **10** मुहावरों के अर्थलिखकरवाक्यबनाये।
- 5. अपनेपिताजीऔरमाताजीके लिएधन्यवादकार्डबनाये।

## **चतुथथ सप्ताह(29 मई से3 जून)**

- 6. गर्मीकीछुट्टियोंमेंकहाघूमनेगएअपनेशब्दोंमेंलिखो।
- 7. अकबरऔरबीरबलकीकोईकहानीपढ़करउसकोअपनेशब्दोंमेंलिखियेऔरउससेक्यासीखमिलीलिखेऔरचित्रबनाये।

## **पंचम सप्ताह(5 जून से10 जून)**

- 8. आपबडेहोकरभविष्यमेंक्याबनानाचाहतेहोउसके बारेमेलिखोऔरउसकापरियोजनाकार्य*(* मॉडलप्रोजेक्ट) तैयारकरें।
- ९. घरके अंदरखेलेजानेवालेऔरबाहरखेलेजानेवालेखेलोंपरपरियोजनाकार्यफाइलमेंतैयारकरें ।

### **छठा सप्ताह(12 जून से16 जून)**

**13.** घर र्मेंखेले जाने और बाहर खेले जाने वाले खेलदां पर एक पररर्दजना कार्य तैर्ार करें ।

**(**फाइल र्मेंकार्य करें**)** 

**12.**वित्रदेखकरअपनेशब्दांर्मेंवर्यनकरें ।

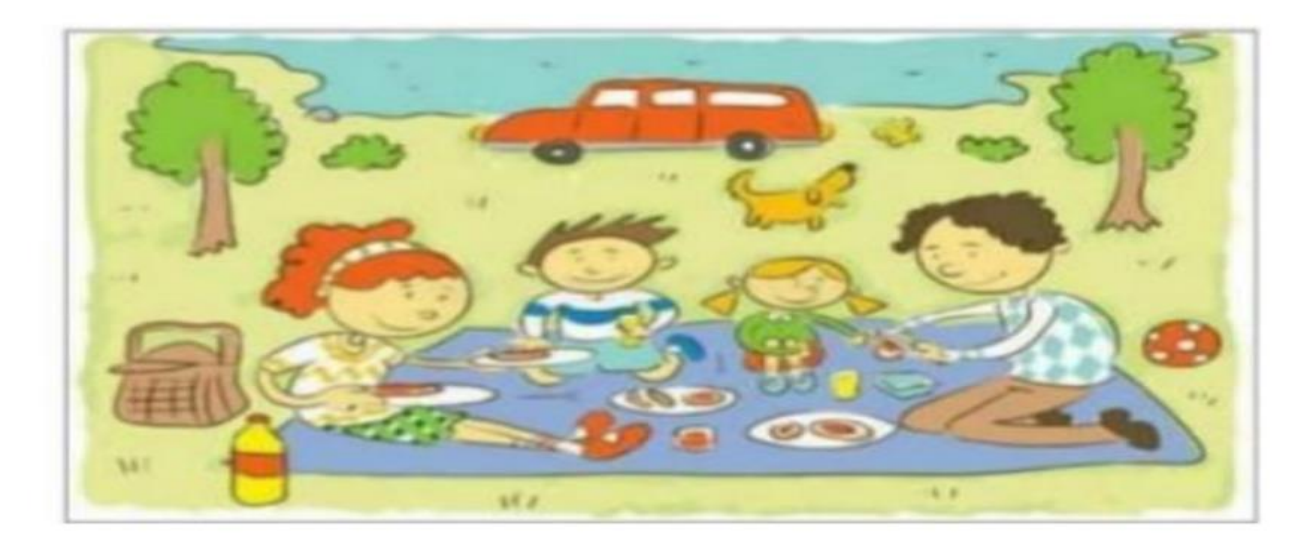

# HOLIDAY HOMEWORK (summer vacation) SESSION- 2023-24 **SUBJECT- COMPUTER CLASS-IV**

## **Write following Questions and answer in your notebook**

## **History of Computer**

### **Q.1 What is first calculating device?**

Ans. Abacus is first calculating device.

### **Q.2 What is Napier's Bones ?**

Ans- It was a manually-operated calculating device which was invented by John Napier (1550-1617) of Merchiston. **Q.3What is Pascaline?**

Ans: **Pascaline** is also known as Arithmetic Machine or Adding Machine. It was invented between 1642 and 1644 by a French mathematician-philosopher **Blaise Pascal**.It is believed that it was the first mechanical and automatic calculator.

## **Q.4Who is father of modern digital computer?**

Ans.**Charles Babbage** is father of modern digital computer.

### **Q.5 Write about Difference Engine and Analytical Engine.**

Ans. **Difference Engine-**In the early 1820s, it was designed by **Charles Babbage** who is known as "Father of Modern Computer". It was a mechanical computer which could perform simple calculations.

**Analytical Engine**-This calculating machine was also developed by Charles Babbage in 1830. It was a mechanical computer that used punch-cards as input.

### **Q.6 Who is first computer programmer?**

Ans.**Augusta Lovelace** (daughter of poet Lord Byron) , who became the **first programmer** in the world.

### **Q.7 What is Tabulating Machine.**

Ans. **Tabulating Machine-**It was invented in 1890, by **Herman Hollerith**, **an American statistician**. It was a mechanical tabulator based on punch cards. It could tabulate statistics and record or sort data or information.

### **Q.8 What was the first programmable digital computer?**

ANS-**Mark I**- The next major changes in the history of computer began in 1937 when Howard Aiken planned to develop a machine that could perform calculations involving large numbers. In 1944, Mark I computer was built as a partnership between IBM and Harvard. So **Mark I** was the **first programmable digital computer.**

**Q.9 What is ENIAC and UNIVAC?**

ANS- **ENIAC- (Electronic Numerical Integrator and Computer)** the first programmable general-purpose electronic digital computer, build during World War II by the United States. It was invented by **J. Presper Eckert** and **John William Mauchly.**

**UNIVAC-(Universal Automatic Computer)** was the first general-purpose electronic digital computer design for business application produced in the United States. It was designed principally by **J. Presper Eckert** and **John William Mauchly,**  the inventors of the ENIAC.

## **Generations Of Computer**

### **Q. 10 Name the technology or the basic component used in different generations of computer.**

- 1. 1st Generation of Computer : Vacuum tubes.
- 2. 2nd Generation of Computer : Semi –conductor transistors
- 3. 3rd Generation of Computer : Integrated circuits chips
	-
- 4. 4th Generation of Computer : Small Scale integrated Circuit Silicon Chips (ICS)
- 5. 5th Generation of Computer : Artificial intelligence

### **Types of Computer**

### **Q.11 How many types of computer are there?**

Ans- 1.Analog Computer 2.Digital Computer 3. Hybrid Computer

### **Q.12 How many types of Digital Computer are there?**

Ans. 1.Micro Computer (Personal Computer) 2.Mini Computer 3.Mainframe Computer 4. Super Computer

### **Q.13 Name the Super computers developed in India.**

#### Ans- PARAM.

**Q.14 Name the category of the computer that we generally use at home or in Educational Institution.** 

Ans- Micro computer. Micro Computer is also called Personal Computer.

### **Microsoft Word**

### **Q. 15 Explain M.S. Word. Write about uses of it.**

Ans- M.S. word is word processing software. It is application software. It is used to type letters, reports, applications, notes etc. The default file extension of M.S. word is .docx.

#### **Q.16 How to open M.S. Word? Write steps.**

Ans- Click on Start > All Programs>Microsoft Office>Microsoft Word.

### **Q.17 What is default file extension of M.S. Word 2007.**

#### Ans- .docx

### **Q.18 How many types of page orientation are there in M.S. Word?**

Ans- Threreare two types of orientation in M.S. Word-

1. Portrait, 2. Landscape.

### **Q.19 How do you create a new File in MS Word 2010 answer?**

### Ans-**To create a new blank document:**

- 1. **File tab-** Click the **File tab**. This takes you to backstage view.
- 2. **New-** Select **New**.
- 3. **Blank document-** Select **Blank document** under Available Templates. It will be highlighted by default.
- 4. **Create-** Click **Create**. A new blank document appears in the Word window.

### **Q.20 How will you open an existing File in MS Word?**

### Ans-**To Open an Existing Document from Text Editor**

- 1. Choose **Open from the File menu**. Then Open a File dialog box lists files and folders in your current folder.
- 2. Select the **name of the document** you want to open, or type the document name in the Enter file name field.
- 3. Click **OK**.

### **Q.21 Write important shortcut keys of M.S. WORD.**

Ans-Some of the important shortcuts are given below:

- $\bullet$  Open a file CTRL + O
- create a new document CTRL + N
- Close a document CTRL + W
- $\bullet$  Save a file CTRL + S
- Display the 'Save as' dialog box F12 ('Save as' is used to save the file in different location and different name)
- $\bullet$  Copy CTRL + C
- Paste –CTRL + V
- $\bullet$  Cut CTRL + X
- $\bullet$  Undo CTRL + Z
- $\bullet$  Redo or repeat an action CTRL + Y
- $\bullet$  Cancel an action ESC